## プログラミング言語

コンピュータリテラシ 2016年5月17日 建部修見

# 機械語とアセンブリ言語

- 機械語(マシン語)
	- CPUの命令セット
	- $-$  i386, x86 64, arm64, mips, powerpc, ...
- アセンブリ言語
	- 機械語とほぼ1対1に対応
	- add R1, R2, R3 # R1 <- R2 + R3
	- 分岐先にラベルが使える
	- アセンブラで機械語に変換する
	- 機械語に依存
		- 異なるCPU間で互換性の問題

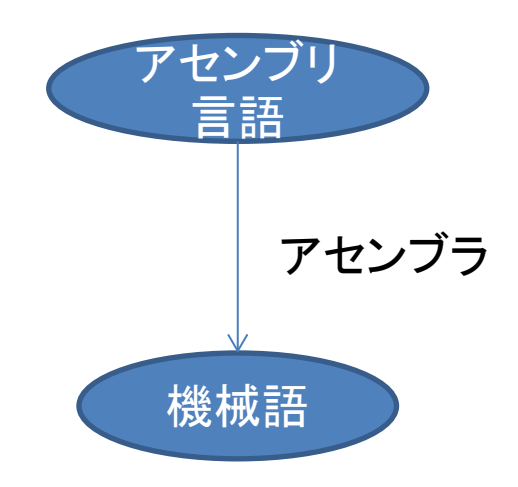

# 高級プログラミング言語(1)

- 1950年代
	- FORTRAN 科学技術計算
	- COBOL 事務処理
	- LISP 記号処理
- 1960~70年代
	- Simula, Smalltalk オブジェクト指向
	- BASIC, Pascal 初学者向け
	- C OSなどシステムプログラム向け
	- Prolog 論理型
	- ML 関数型

# 高級プログラミング言語(2)

- 1980 $\sim$ 
	- C++ Cにオブジェクト指向の考え方を取り入れ
	- Perl, Ruby, Python スクリプト言語
	- Java, C# 複数のハードウェアで安全に動作させ る目的で設計されたオブジェクト指向言語
	- JavaScript Webクライアント用スクリプト言語

# コンパイル実行とインタプリタ実行

- コンパイル実行方式
	- 高級言語をコンパイラで機械語に変換
	- 異機種では再コンパイルが必要
	- FORTRAN, C, C++など

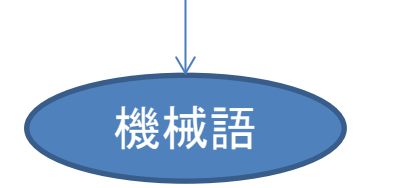

コンパイラ

高級言語

- インタプリタ実行方式
	- インタプリタは高級言語プログラムを読込、処理 を実行する
	- コンパイルは不要だが処理が一般に遅い
	- Perl, Python, Rubyなど

## 仮想機械による実行方式

- 仮想機械(VM)を定義
- 仮想機械の機械語プログラムにコンパイル
- CPUは仮想機械の機械語プログラムを実行
- ポータビリティとある程度の実行速度
- Java, C#など

# プログラミング言語C

- 関数と変数からなる
- 関数は文で構成される
	- 文はセミコロン";"で終わる
	- { }で複文(ブロック)を単一の文と同等に
- 変数名(関数名)
	- 先頭は英字、アンダースコア"\_"
		- 大文字小文字区別あり
	- 先頭以外は数字もOK、31文字まで
- データ型
	- 変数(関数)にはデータ型がある
	- char, int, float, double
	- long, short, signed, unsigned
	- 変数(関数)を利用する前にデータ型の宣言が必要 int a, b, c;

式

- 全ての式(算術演算、代入)は値を返す
- a++ #aの値を返し、aをインクリメント(a = a + 1)
- $a * b$ ,  $a / b$ ,  $a % b$
- $a + b$ ,  $a b$
- $a > b$ ,  $a > = b$ ,  $a < b$ ,  $a < = b$
- a == b, a != b # 真なら1、偽なら0を返す
- a | | b # aまたはbが真なら1を返す
- a = b # 右辺のbの値を返す

 $- a = b = c$ 

if文

• if (式) 文1 else 文2 – 式が真なら文1を実行し、偽なら文2を実行する if  $(s > 0)$  $a = 1$ ; else if  $(s < 0)$  $a = -1;$ else

 $a = 0;$ 

#### while文

- while (式) 文
	- 式を満たしている間は文を繰り返す  $s = i = 0;$
	- while  $(i < n)$  {
		- $s = s + i;$
		- i++;
	- }

#### for文

• for (式1; 式2; 式3) 文 – 以下と同じ 式1; while (式2) { 文 式3;  $s = 0;$ for  $(i = 0; i < n; i++)$  $s = s + i;$ 

}

フィボナッチ数

$$
fib(k) = \begin{cases} 1 & (k = 0 \text{ or } k = 1) \\ fib(k - 1) + fib(k - 2) & (k \ge 2) \end{cases}
$$

int fib(int k)  $\{$ if  $(k == 0 || k == 1)$ return (1); else return  $(fib(k - 1) + fib(k - 2));$ } fib関数の定義。kという引数をとり、kが0か1のとき1を返し、 それ以外のときfib(k - 1) + fib(k - 2)を返す。 自分自身の関数を再び呼ぶので再帰呼び出しという

#### テスト

• Cではmain関数を実行する

}

#include  $\le$ stdio.h> int main()  $\{$  int i; main関数の定義。整数型の変数iの宣言。 iを0から45まで1ずつ増やしながら繰り返す。 printfは""で囲まれた文字列を表示する関数。 この関数はstdio.hで宣言されている。 文字列中 %d はその後の引数(整数型)の値を 表示する。

```
for (i = 0; i < 46; i++)
         printf("fib(%d) = %d\pash{4n", i, fib(i));
 return (0);
```
#include <stdio.h>

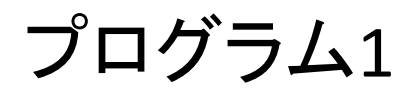

```
int
fib(int k)
{
      if (k == 0 || k == 1)return (1);
      else
             return (fib(k - 1) + fib(k - 2));}
int
main()
{
         int i;
        for (i = 0; i < 46; i++)printf("fib(%d) = %d\in", i, fib(i));
         return (0);
}
```
演習

- プログラム1をfib.cで保存し、以下のようにコ ンパイル、実行してみよう
	- \$ cc -O -o fib fib.c # -Oは最適化オプション

# -o fib でコンパイル後の実行ファイル名を指定する \$ ./fib

# プログラム1の計算時間

- fib(k)はfib(k 2)とfib(k 1)を呼び出す
- fib(0) = fib(1) = 1なので、fib(k)はfib(k)回関数fibを呼んでいる
- 黄金比 $\varphi = \frac{1+\sqrt{5}}{2}$ とおくとfib $(k) \cong \frac{\varphi^{k+1}}{\sqrt{5}}$ と近似できることが知 られている
- <sup>k</sup>が増えると指数関数で増える

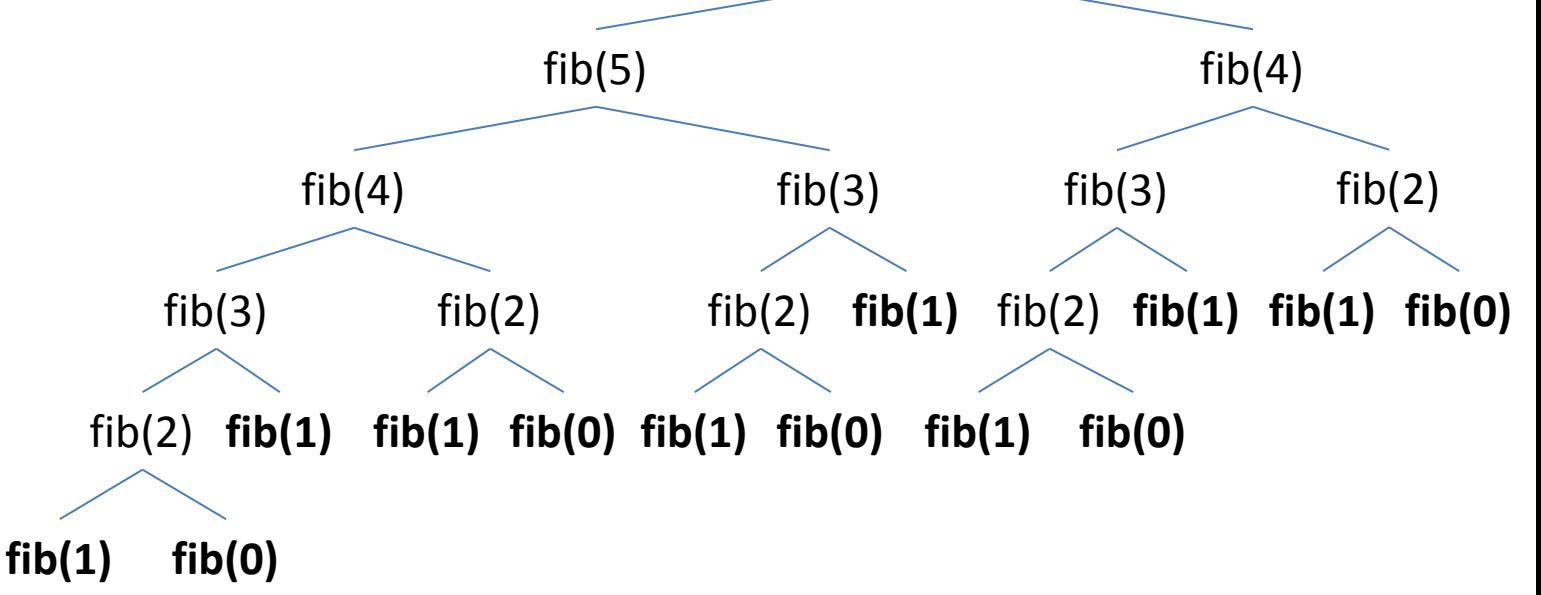

 $fib(6)$ 

フィボナッチ数

- f(k)を覚えておくことで順番に求められる
	- $f(0) = 1$  $- f(1) = 1$  $- f(2) = f(1) + f(0)$  $- f(3) = f(2) + f(1)$  $- f(4) = f(3) + f(2)$  $- f(5) = f(4) + f(3)$

#### 配列

- 変数の列
	- int a[10];
	- 整数型変数a[0], a[1], …, a[9]の宣言

# 配列を用いたフィボナッチ数

```
int
fiba(int n)
{
     int f[46] = \{ 1, 1 \};int i;
     if (n > 45)return (-1);
ため -1 を返すif (n == 0 || n == 1)return f[n];
     for (i = 2; i \le m; ++i)f[i] = f[i - 2] + f[i - 1];return f[n];
}
                           f[0]からf[45]までの整数型の配列を宣言
                           f[0]とf[1]を1に初期化。他は未定義
                           配列は45までしか準備していないので
                           nが45より大きいと配列外を参照する
```
# 演習(2)

- 配列を用いた関数fibaを呼ぶようにプログラ ム1を修正したプログラム2を作成し、fiba.cと 保存し、コンパイルし、実行ファイルfibaを作 成しよう
- timeコマンドを用いると時間を計測することが できる。以下を実行して時間を比べてみよう。 \$ time ./fib \$ time ./fiba

## オプション演習(1)

- 以下のようにf(3)を計算するときにはf(0)は必要ないため 上書き可能である
	- $f(0) = 1$
	- $f(1) = 1$
	- $f(2) = f(1) + f(0)$
	- $f(0) = f(2) + f(1)$  #  $f(3) = f(2) + f(1)$
	- $f(1) = f(0) + f(2)$  #  $f(4) = f(3) + f(2)$
	- $f(2) = f(1) + f(0)$  #  $f(5) = f(4) + f(3)$
- このとき、配列の要素数は3で足りる
- fiba.cを修正して上記のようにフィボナッチ数を求めるプロ グラムfiba2.cを作成してみよう。fiba2.cをコンパイルし、実 行ファイルfiba2を作成し、動作を確かめよう。また時間を 計測してみよう。

#### 行列を用いたフィボナッチ数 fib $(k + 2)$ fib $(k+1)$ = 1 1 1 0 fib $(k+1)$  $\mathop{\rm fib}\nolimits(k)$ よって fib $(k+1)$  $\text{fib}(k)$ = 1 1 1 0  $\kappa$  (fib(1)  $\text{fib}(\mathbf{0})$

### 行列のべき乗の計算

このとき、
$$
Q = \begin{pmatrix} 1 & 1 \\ 1 & 0 \end{pmatrix}
$$
とおくと
$$
Q^k = \begin{cases} \left(E & (k = 0) \\ \left(Q^{k/2}\right)^2 (k1\pm 2\mu \pm \mathcal{O})^4 \right. \\ QQ^{k-1} & (k1\pm \frac{2}{3}\mu) \end{cases}
$$

たかだか2  $\log(k)$ 回の行列積計算で求まる

```
void
matvec(int r[2], int a[2][2], int v[2]) //r=av
\{r[0] = a[0][0] * v[0] + a[0][1] * v[1];r[1] = a[1][0] * v[0] + a[1][1] * v[1];}
void
matmul(int a1[2][2], int a2[2][2], int a3[2][2])
\{int i, j, k, l;
      for (i = 0; i < 2; ++i)for (i = 0; j < 2; ++j) {
                  1 = 0:
                  for (k = 0; k < 2; ++k)l += a2[i][k] * a3[k][j];a1[i][j] = 1;}
}
                                          // a1 = a2 a3
```

```
void
fibmat(int n, int a[2][2])
\{int a2[2][2], a3[2][2];
      if (n == 0 || n == 1)a[0][0] = 1;a[0][1] = 1;a[1][0] = 1;a[1][1] = 0;return;
      }
      if (n / 2 * 2 == n) {
            fibmat(n / 2, a2);
            matmul (a, a2, a2);
      } else {
            fibmat(n - 1, a2);
            fibmat(1, a3);
            matmul(a, a2, a3);}
                                  1/a = Q^{\Lambda}n
```
}

```
int
fibm(int n)
{
      int ini[2] = \{ 1, 1 \};
      int ret[2], a[2][2];
      if (n == 0 || n == 1)return (1);
      fibmat(n - 1, a);
      matvec(ret, a, ini);
      return (ret[0]);
}
```
## 課題(3)

- 行列を用いた関数fibmを呼ぶようにプログラ ム1を修正したプログラム3を作成し、fibm.cと 保存し、コンパイルし、実行ファイルfibmを作 成しよう
- fibmを実行して時間を計測してみよう

# オプション演習(2)

- fib(46)を計算するとマイナスになってしまう。 理由を考えてみよう
- 正しくfib(46)を計算できるようにプログラムを 改良してみよう
	- ヒント:8バイト整数のデータ型はlong long
	- long long型の変数を表示するprintfのフォーマット は%lld